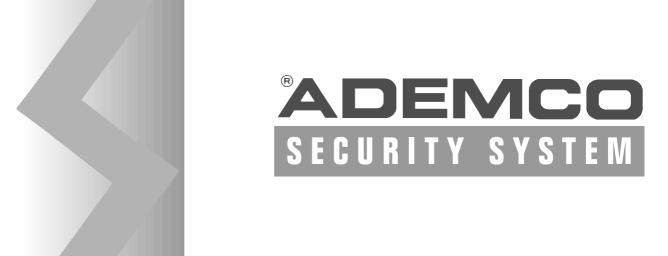

## 4110DL

**Programming Form • Programming Form • Programming Form** 

## 4110DL PROGRAMMING FORM

| <b>FIEL</b>              | D FUNCTION                  | [ ] = Default Value                                                                                                    |  |  |
|--------------------------|-----------------------------|----------------------------------------------------------------------------------------------------|--|--|
| SYSTEM OPTIONS (*20-*28) |                             |                                                                                                    |  |  |
| *20                      | MASTER SECURITY CODE        | Enter 4 digits, 0-9 (entry of all 4 is mandatory).                                                                                                    |  |  |
| *21                      | QUICK ARM ENABLE            | † [0] 0 = no; 1 = yes. If enabled, [#] key can be used instead of security code when arming the system.                                                                                                    |  |  |
| *22                      | KEYSWITCH ENABLE            | † $\square$ [0] $0 = \text{no}, 1 = \text{yes}$                                                                                                    |  |  |
| *23                      | FORCE BYPASS FUNCTION       | † [0] 0 = no, 1 = yes. Allows all faulted zones to be bypassed by entering [Security Code] + [Bypass]. Zones that are bypassed by this function will be displayed after the bypass is initiated.                                         |  |  |
| *27                      | AUDIBLE EXIT WARNING        | [1]  0 = no, 1 = yes. If enabled, beeping will occur during exit time and will change from slow to rapid beeping during last 5 seconds of exit delay (Rev 6 and above only).                                                             |  |  |
| *28                      | CONFIRMATION OF ARMING DING | [0]  0 = no, 1 = yes. If selected, external sounder will sound for approx. 1 second at end of exit time or at time of kissoff of closing report, if programmed.                                                                          |  |  |
| *29                      | FIRE SOUNDER TIMEOUT        | † [0]  0 = sounder timeout, 1 = no sounder timeout. Enter 0 if sounder timeout for fire zones is desired (uses time programmed in field *30).                                                                                            |  |  |
| *30                      | ALARM SOUNDER TIMEOUT       | <ul> <li>[1] Enter time for external sounder to shut off after alarm occurs.</li> <li>0 = no timeout; 1 = 4 min; 2 = 8 min; 3 = 12 min</li> <li>† Entry of a number other than one specified will give unpredictable results.</li> </ul> |  |  |

| PRO   | GRAMMING HARDWIRE ZONE   | ES |                       |                                                      |                                       |
|-------|--------------------------|----|-----------------------|------------------------------------------------------|---------------------------------------|
| *31   | ZONE 1 RESPONSE TYPE     |    | [1]                   | ZONE TYPES FOR FIELDS *                              |                                       |
| * 3 2 | ZONE 2 RESPONSE TYPE     |    | [4]                   | 0 = DISABLED (or Undefined)                          |                                       |
| * 3 3 | ZONE 3 RESPONSE TYPE     |    | [3]                   | 1 = ENTRY/EXIT, Burglary                             | 7 = 24 HR (Audible)                   |
|       |                          | ļ  | _                     | 2 = not used                                         | 8 = 24 HR (Auxiliary)                 |
| *34   | ZONE 4 RESPONSE TYPE     |    | [3]                   | 3 = PERIMETER, Burglary                              | 9 = FIRE (Fields *35<br>and *37 only) |
| *35   | ZONE 5 RESPONSE TYPE     |    | [9]                   | 4 = INTERIOR/FOLLOWER,                               | 10 = INTERIOR<br>W/DELAY, Burglary    |
| *36   | ZONE 6 RESPONSE TYPE     |    | [7]                   |                                                      | (To program, enter # + 10)            |
|       |                          |    |                       | 5 = TROUBLE BY DAY/ ALAR!<br>BY NIGHT, Burglary      |                                       |
| *37   | ZONE 7 RESPONSE TYPE     |    | [6]                   |                                                      |                                       |
|       |                          |    | _                     | Panic: Key B or * & # . Onl                          | y zone types 0, 6, 7,                 |
|       |                          |    | 8, 9 apply            | y.                                                   |                                       |
| *38   | ENTRY DELAY              | †  | [2]                   |                                                      |                                       |
|       |                          |    |                       | ; 1 = 20 sec; 2 = 30 sec; 3 =                        |                                       |
|       |                          |    | 5 = 90 se             | c. EXIT Delay = ENTRY Del                            | lay + 15 sec                          |
| *39   | ZONE 3 RESPONSE TO OPEN  | †  | [0]                   |                                                      |                                       |
|       |                          |    | 0 = 400 n             | ns nominal; 1 = 10 ms nomina                         | al                                    |
| DIAL  | ER PROGRAMMING (*40-*49) | )  |                       |                                                      |                                       |
|       |                          |    |                       | *40, *41, *42, enter up to                           |                                       |
|       |                          |    |                       | Do not fill unused spaces. E<br>#; #+13 for a pause. | nter 0-9; #+11 for <b>*</b> ;         |
| * 4 0 | PABX ACCESS CODE         |    |                       |                                                      |                                       |
|       |                          |    |                       | han 4 digits entered, exit by                        |                                       |
|       |                          |    | press 41 press *4     | if entering next field). To $clean$                  | ear entries from field,               |
| * 4 1 | PRIMARY PHONE No.        |    |                       |                                                      |                                       |
|       |                          |    | If fewer tl           | han 12 digits entered, exit b                        | y pressing ∗ (and                     |
|       |                          |    | press 42, press * 4   | , if entering next field). To cl<br>41 <i>∗</i> .    | ear entries from field,               |
|       |                          |    |                       |                                                      |                                       |
|       |                          |    | † Entry of a results. | a number other than one specified                    | d will give unpredictable             |
|       |                          |    |                       |                                                      |                                       |

| *42 | SECONDARY PHONE No.     |           | If fewer than 12 digits entered, exit by pressing * (and press 43, if entering next field). To clear entries from field, press * 42*.  Seconday phone number can be used for pager. See *49 (Rev 6 and above only).                                             |
|-----|-------------------------|-----------|----------------------------------------------------------------------------------------------------|
| *43 | SUBSCRIBER ACCOUNT No.  |           | Enter 0-9; #+11 for B; #+12 for C;#+13 for D; #+14 for E; [#+15 for F]. Enter * as 4th digit, if 3+1 dialer reporting is to be used. If only 3 digits used, exit by pressing * (and press 44, if entering next field). To clear entries from field, press *43*. |
| *44 | REPORT FORMAT           | Examples: | For Acct No. 1234, enter:    1                                                                                                    |
|     |                         |           | 6 or undefined = 4+2 ADEMCO EXPRESS 7 = ADEMCO CONTACT ID REPORTING 8 = 3+1, 4+1 ADEMCO L/S EXPANDED 9 = 3+1, 4+1 RADIONICS EXPANDED                                                                                                    |
| *45 | PHONE SYSTEM SELECT     | †         | [0]  If Cent. Sta. <i>IS NOT</i> on a WATS line: 0 = Pulse Dial; 1 = Tone Dial  If Cent. Sta. <i>IS</i> on a WATS line: 2 = Pulse Dial; 3 = Tone Dial                                                                                                    |
| *46 | SESCOA/RADIONICS SELECT | †         | [0]  0 = Radionics (0-9, B-F reporting); 1 = SESCOA (0-9 only reporting). Select 0 for all other formats.  Entry of a number other than one specified will give unpredictable esults.                                                                           |

| *47         | 15 SEC DIALER DELAY (BU                                    | RG)                                                                                                    | † [0]<br>0 = no, 1 = yes                                                                                                    |                                                                                                    |
|-------------|------------------------------------------------------------|----------------------------------------------------------------------------------------------------|----------------------------------------------------------------------------------------------------|----------------------------------------------------------------------------------------------------|
| *48         | PERIODIC TEST MESSAGE SPLIT/DUAL REPORTING                 |                                                                                                    | † [0]<br>0 = none, 1 = 24 hrs; 2 = w<br>(enter Test Code in field *6                                                                                                    |                                                                                                    |
|             |                                                            | 0 = 1 = 2 = 3 = 4 = 5 = 6 = 7 = 8 = (6,7 & 6)                                                                                                    | Alarms, Restore, Cancel All Reports except Open/Close, Test Alarms, Restore, Cancel All Reports except Open, Close, Test All Reports (Dual Reporting)  TO PRIMARY PHONE No. All Reports except open/close All Reports All Reports & 8, Rev 6 and above only) | TO SECONDARY PHONE No.  Backup Report Only Other Reports Open/Close, Test All Reports All Reports All Reports To PAGING No. * Alarms, Open/Close, Troubles Alarms, Troubles Alarms, Troubles Alarms, Open/Close, Troubles * Can only be used if Primary Reporting is ADEMCO Contact ID.  311 = alarm, 1001 = open, 1002 = close, |
| ALAR<br>*50 | RM REPORT CODES  1st DIGIT OF Zn 95, Zn 96 (Keypad Panics) | (*50·                                                                                                    | (95) (96)                                                                                                    | nd on poyt page                                                                                                    |
|             |                                                            | Enter 1-9, 0, B-F as described on next page. An entry of "0" will disable report.  2nd Digit of each (for expanded or 4+2 reporting) is same as for field *57.  Zone 95 is Console Silent Panic (Key A or 1 & *).  Zone 96 is Console Audible Panic (Key C or 3 & #). |                                                                                                    |                                                                                                    |
|             |                                                            |                                                                                                    | † Entry of a number other than one results.                                                                                                    | e specified will give unpredictable                                                                                                    |

| *51<br>*52 | ZONE 1 ALARM REPORT CODE<br>ZONE 2 ALARM REPORT CODE                                                       |                                                                                                    | Αl                            | OGRAM REPORT<br>_ARM, SYSTEM S<br>& RESTORE (*51                                                    | TATUS,                                 |
|------------|----------------------------------------------------------------------------------------------------|----------------------------------------------------------------------------------------------------|-------------------------------|----------------------------------------------------------------------------------------------------|----------------------------------------|
| *53        | ZONE 3 ALARM REPORT CODE                                                                                   |                                                                                                    | For 3+1                       | or 4+1 Standard                                                                                     | Format:                                |
| * 5 4      | ZONE 4 ALARM REPORT CODE                                                                                   |                                                                                                    |                               | de in the first box: 1-9                                                                            |                                        |
| * 5 5      | ZONE 5 ALARM REPORT CODE                                                                                   |                                                                                                    |                               | r "#+10" for 0, "#+11" i<br>for D, "#+14" for E, "#+                                                |                                        |
| *56        | ZONE 6 ALARM REPORT CODE                                                                                   |                                                                                                    |                               | anded or 4+2 Form                                                                                   |                                        |
| *57        | ZONE 7 ALARM REPORT CODE<br>(Console Panic: Key B or *&#)                                                  |                                                                                                    | Enter code                    | es in <i>both</i> boxes (1st a<br>or B-F, as described a                                            | and 2nd digits)                        |
| *58        | ZONE 8 ALARM RPT CODE (Duress)                                                                             |                                                                                                    |                               | nco Contact ID F                                                                                    |                                        |
| *59        | ZONE 9 ALARM RPT CODE (Tamper)                                                                             | ШШ                                                                                                    | enable zor                    | digit (other than "0") in<br>to report. This is an<br>and is not the actual                         | n "enabling"                           |
| SYS        | TEM STATUS REPORT CODES                                                                                    | 6                                                                                                    | the centra                    | office. Entries in the                                                                              |                                        |
| (*60       | -*68)                                                                                                    |                                                                                                    | be ignored                    | l.                                                                                                  |                                        |
| *60        | TROUBLE REPORT CODE                                                                                        |                                                                                                    |                               |                                                                                                    |                                        |
| *61        | BYPASS REPORT CODE                                                                                         |                                                                                                    |                               | An entry of "0" in the                                                                              | first box for                          |
| *62        | AC LOSS REPORT CODE<br>(Sent at random delay up to 1 hour, Rev 6 and<br>above; otherwise sent immediately) |                                                                                                    |                               | any report format wi<br>report. An entry of "o<br>box will result in auto<br>to the next field when | O" in the <i>second</i> omatic advance |
| *63        | LOW BAT REPORT CODE                                                                                        |                                                                                                    |                               | To send "0" as a                                                                                    | digit, you                             |
| *64        | TEST REPORT CODE                                                                                           |                                                                                                    |                               | must enter # + 1                                                                                    | 0.                                     |
| *65        | OPEN REPORT CODE                                                                                           |                                                                                                    |                               |                                                                                                    |                                        |
| *66        | CLOSE REPORT CODE  †† 2nd digit is automatically sent as the user repanded or 4+2 reporting is selected.   | ††<br>number if                                                                                                    | Example<br>For Code 3         | es:<br>3 (1 Digit), enter:                                                                          | 3 0                                    |
| *68        | CANCEL REPORT CODE                                                                                         |                                                                                                    | For Code                      | 32 (2 Digits), enter:                                                                               | 3 2                                    |
|            |                                                                                                    |                                                                                                    | For Code I                    | 32 (Hex) enter:                                                                                     | #11 2                                  |
| RES        | TORE REPORT CODES (*69-*                                                                                   | 93)                                                                                                    |                               |                                                                                                    | _                                      |
| *69        | GROUP RESTORES for TROUBLE,<br>RF LOW BATTERY, BYPASS                                                      | [0]<br>0 = no (re                                                                                                    | eport for eac<br>report after | ch restore],<br>all zones restored)                                                                 |                                        |
|            |                                                                                                    | <i>Note</i> : "1" r                                                                                                    | not applicable                | to Contact ID reporting.                                                                            |                                        |
| *70        | ALARM RESTORE REPORT CODE                                                                                  | 2nd digit is automatically sent as the 2nd digit of the zone alarm report code programmed in *50-*59, if expanded or 4+2 reporting is selected. |                               |                                                                                                    |                                        |
| *71        | TROUBLE RESTORE REPORT CODE                                                                                |                                                                                                    |                               |                                                                                                    |                                        |

| *72 | BYPASS RESTORE REPORT CODE                                                       |                                                                                                    |
|-----|----------------------------------------------------------------------------------|----------------------------------------------------------------------------------------------------|
| *73 | AC RESTORE REPORT CODE                                                           |                                                                                                    |
| *74 | LOW BAT RESTORE REPORT CODE                                                      |                                                                                                    |
| *93 | REPORTS PER ARMED PERIOD                                                         | [0]  0 = 10 max total alarm + alarm restores; 1 = Unlimited                                                                                                    |
| DOW | VNLOAD INFORMATION (*94-*9                                                       | 7)                                                                                                    |
| *94 | DOWNLOAD PHONE No.                                                               | Enter up to 12 digits, 0-9. Enter # + 11 for "*", # + 12 for "#", # + 13 for 2 sec. pause. Do not fill unused spaces. If fewer than 12 digits entered, exit field by pressing * (and press 95, if entering next field). To clear entries from field, press *94*. |
| *95 | RING DET COUNT FOR DOWNLOADING                                                   | [0] [0=Disable Station Initiated Download]; 1-14=number of rings (1-9, #+10=10, #+11=11, #+12=12, #+13=13, #+14=14); 15=answering machine defeat (#+15=15)                                                                                                    |
| *96 | DOWNLOAD<br>(THIS <i>MUST</i> BE DONE BEFORE FIRST I                             | DOWNLOAD. ONCE INITIALIZED, DO NOT RE-ENTER MANUALLY. THIS WOULD VOID THE *96 COMMAND.)                                                                                                    |
| *97 | ZEROS ALL PROGRAM FIELDS                                                         |                                                                                                    |
|     | EXIT PROGRAM MODE (*98 or * *98 or *99 if exiting programming, or next field num | •                                                                                                    |
| *98 | EXITS PROGRAMMING MODE                                                           | Prevents re-entry by: [Master Code] + [Code] key + [0].                                                                                                    |
| *99 | EXITS PROGRAMMING MODE                                                           | Allows re-entry by: [Master Code] + [Code] key + [0].                                                                                                    |
|     |                                                                                  |                                                                                                    |

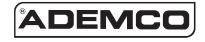

ALARM DEVICE MANUFACTURING CO. A DIVISION OF PITTWAY CORPORATION 165 Eileen Way, Syosset, New York 11791 Copyright © 1996 PITTWAY CORPORATION

4110DL-PRV3 10/96